# **INITIATION BUREAUTIQUE PACK OFFICE** Parcours de Formation

Dispositif AFC - POLE EMPLOI

#### **Objectifs de la formation**

- Acquérir des compétences techniques en bureautique (maitrise du pack office)
- Renforcer ses capacités professionnelles dans le domaine de la bureautique
- Accéder à un emploi nécessitant des compétences de base en bureautique

- **Contenus de formation**
- Comprendre le fonctionnement d'un micro-ordinateur
- Travailler dans l'environnement Windows
- S'initier à Word
- S'initier à Excel
- S'initier à Powerpoint
- Messagerie électronique et internet
- TRE et savoir être professionnels

### **Méthodes pédagogiques**

- Travail sur poste informatique (1 par personne)
- Activité de découverte
- Activités d'entrainement
- Activités autour des compétences numériques en lien avec le milieu professionnel
- Apprentissage contextualisé en lien avec les métiers et l'environnement professionnel

### **Modalités d'évaluation**

- Positionnements en début de formation
- Évaluations sommatives régulières
- Évaluation finale par compétence en fin de formation
- Délivrance d'une attestation de fin de formation spécifiant les compétences acquises

## **Financement de votre formation**

Financement par Pôle Emploi dans le cadre des Actions de Formation Conventionnées (dispositif AFC)

**COMPETENCES ET SAVOIRS** 

#### **Public - modalités d'inscription**

- **Public** : tout demandeur d'emploi inscrit à Pôle Emploi, indemnisé ou non (numéro IDE en cours de validité)
- **Délais d'accès :** inscription possible minimum 3 mois avant la date de démarrage via conseiller Pôle Emploi
- **Auto-inscription** possible via le site web <https://labonneformation.pole-emploi.fr/>

# **Pré requis - niveau**

- Maîtriser les premiers savoirs
- Savoir utiliser le clavier

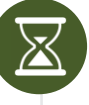

### **Organisation de la formation**

- **Parcours** à temps plein
- **Durée d'une session :** 150 heures maximum
- **Dates prochaines sessions:** 
	- CAGNES-SUR-MER : Du 21/02/2022 au 22/03/2022

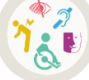

#### **Accessibilité Handicap**

- Cette formation est accessible aux personnes en situation de handicap Des questions ? Contact : 04 93 20 66 40 ou par mail à [referent.handicap@reflets.asso.fr](mailto:referent.handicap@reflets.asso.fr)
- *[Plus d'infos](https://reflets.asso.fr/infos-pratiques/accessibilite-handicap/)*

÷,

### **Indicateurs de résultats - Année en cours**

- Taux d'abandon : 5 %
- Taux de satisfaction :94%

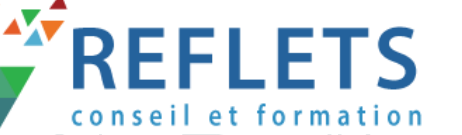

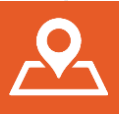

**3 chemin des Travails Le Colombier 06800 CAGNES-SUR-MER**

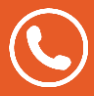

**04 93 20 66 40 04 92 02 76 24**

pôle emploi

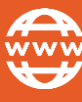

MAJ le 07/09/2022– V3

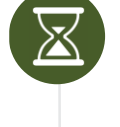